# Package 'Rborist'

January 16, 2024

Title Extensible, Parallelizable Implementation of the Random Forest Algorithm

Version 0.3-7

Date 2024-1-14

Author Mark Seligman

Maintainer Mark Seligman <mseligman@suiji.org>

BugReports <https://github.com/suiji/Arborist/issues>

Description Scalable implementation of classification and regression forests, as de-scribed by Breiman (2001), [<DOI:10.1023/A:1010933404324>](https://doi.org/10.1023/A:1010933404324).

URL <https://github.com/suiji/Rborist.CRAN>,

<https://github.com/suiji/Arborist>

License MPL  $(>= 2)$  | GPL  $(>= 2)$  | file LICENSE

LazyLoad yes

Depends  $R(>= 3.3)$ 

**Imports** Rcpp  $(>= 0.12.2)$ , data.table  $(>= 1.9.8)$ , digest

Suggests testthat, knitr, rmarkdown, markdown

VignetteBuilder knitr

LinkingTo Rcpp

NeedsCompilation yes

Repository CRAN

Date/Publication 2024-01-15 23:50:02 UTC

# R topics documented:

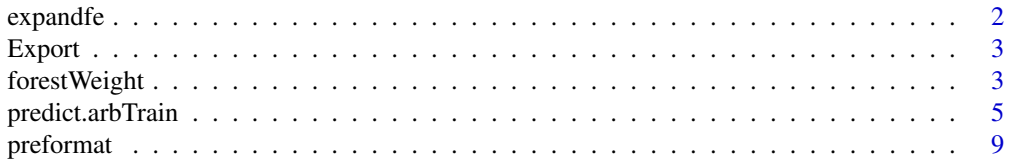

#### <span id="page-1-0"></span>2 expandfe

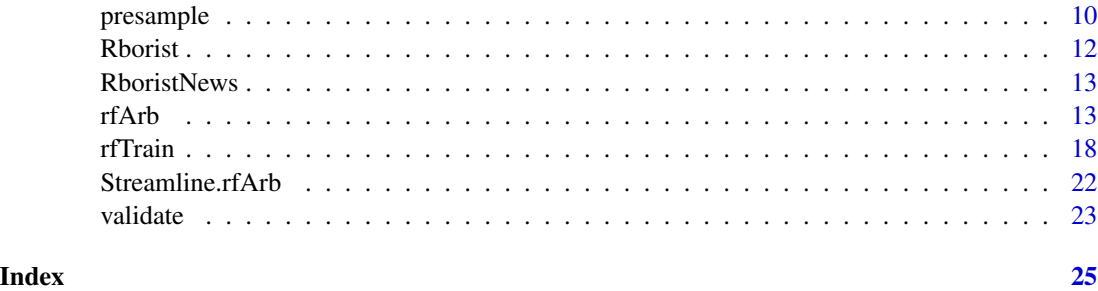

expandfe *Expands forest values into front-end readable vectors.*

# Description

Formats training output into a form suitable for illustration of feature contributions.

# Usage

```
## Default S3 method:
expandfe(arbOut)
```
# Arguments

arbOut an object of type rfTrain produced by training.

# Value

An object of type ExpandReg or ExpandCtg containing human-readable representations of the trained forest.

# Author(s)

Mark Seligman at Suiji.

# Examples

```
## Not run:
 data(iris)
 rb <- Rborist(iris[,-5], iris[,5])
 ffe <- expandfe(rb)
  # An rfTrain counterpart is NYI.
```
## End(Not run)

<span id="page-2-0"></span>

#### Description

Formats training output into a form suitable for illustration of feature contributions.

# Usage

## Default S3 method: Export(arbOut)

# Arguments

arbOut an object of type Rborist produced by training.

# Value

An object of type Export.

# Author(s)

Mark Seligman at Suiji.

# Examples

```
## Not run:
 data(iris)
 rb <- Rborist(iris[,-5], iris[,5])
 ffe <- Export(rb)
```
## End(Not run)

forestWeight *Meinshausen forest weights*

# Description

Normalized observation counts across a prediction set.

# Usage

```
## Default S3 method:
forestWeight(objTrain, prediction, sampler=objTrain$sampler,
nThread=0, verbose = FALSE, ...)
```
#### <span id="page-3-0"></span>**Arguments**

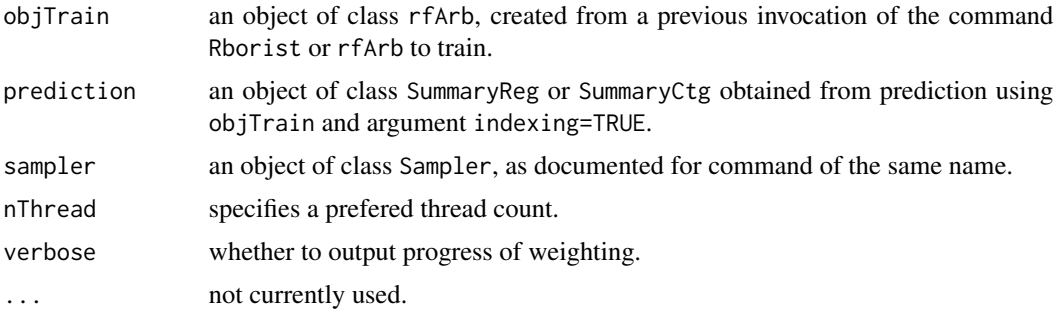

#### Value

a numeric matrix having rows equal to the Meinshausen weight of each new datum.

#### Author(s)

Mark Seligman at Suiji.

# References

Meinshausen, N. (2016) Quantile Random Forests. Journal of Machine Learning Research 17(1), 1-68.

# See Also

#### [Rborist](#page-11-1)

# Examples

```
## Not run:
 # Regression example:
 nRow <- 5000
 x <- data.frame(replicate(6, rnorm(nRow)))
 y \le - with(x, X1^2 + \sin(X2) + X3 \times X4) # courtesy of S. Welling.
 rb \leq Rborist(x,y)newdata <- data.frame(replace(6, rnorm(nRow)))
 # Performs separate prediction on new data, saving indices:
 pred <- predict(rb, newdata, indexing=TRUE)
 weights <- forestWeight(rb, pred)
 obsIdx <- 215 # Arbitrary observation index (zero-based row number)
 # Inner product should equal prediction, modulo numerical vagaries:
 yPredApprox <- weights[obsIdx,] %*% y
 print((yPredApprox - pred$yPred[obsIdx])/yPredApprox)
```
<span id="page-4-0"></span>## End(Not run)

predict.arbTrain *predict method for arbTrain result*

# Description

Prediction and test using Rborist.

# Usage

```
## S3 method for class 'arbTrain'
predict(object, newdata, sampler, yTest=NULL,
keyedFrame = FALSE, quantVec=NULL, quantiles = !is.null(quantVec),
ctgCensus = "votes", indexing = FALSE, trapUnobserved = FALSE,
bagging = FALSE, nThread = 0, verbose = FALSE, ...)
```
# Arguments

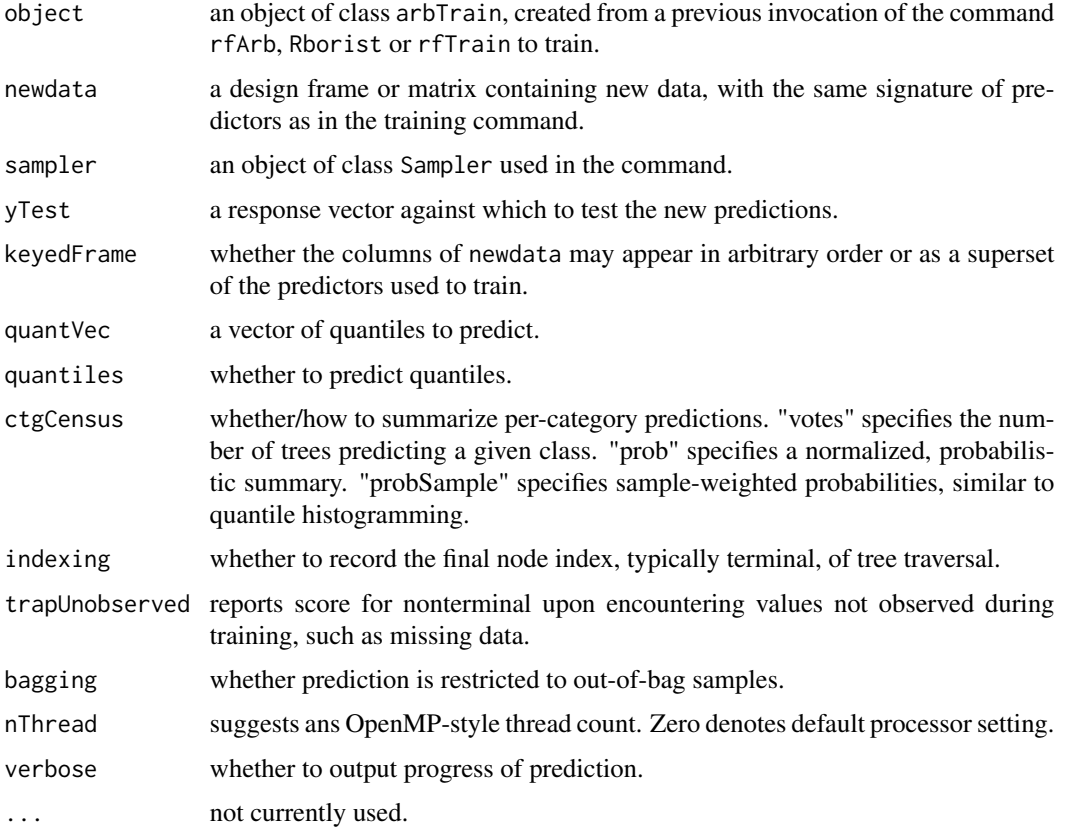

# <span id="page-5-0"></span>Value

an object of one of two classes:

- SummaryReg summarizing regression, consisting of:
	- prediction an object of class PredictReg consisting of:
		- \* yPred the estimated numerical response.
		- \* qPred quantiles of prediction, if requested.
		- \* qEst quantile of the estimate, if quantiles requested.
		- \* indices final index of prediction, if requested.
	- validation if validation requested, an object of class ValidReg consisting of:
		- \* mse the mean-squared error of the estimate.
		- \* rsq the r-squared statistic of the estimate.
		- \* mae the mean absolute error of the estimate.
	- importance if permution importance requested, an object of class importanceReg, containing multiple instances of:
		- \* names the predictor names.
		- \* mse the per-predictor mean-squared error, under permutation.
- SummaryCtg summarizing classification, consisting of:
	- PredictCtg consisting of:
		- \* yPred estimated categorical response.
		- \* census factor-valued matrix of the estimate, by category, if requested.
		- \* prob matrix of estimate probabilities, by category, if requested.
		- \* indices final index of prediction, if requested.
	- validation if validation requested, an object of class ValidCtg consisting of:
		- \* confusion the confusion matrix.
		- \* misprediction the misprediction rate.
		- \* oobError the out-of-bag error.
	- importance if permution importance requested, an object of class importanceCtg, consisting of:
		- \* mispred the misprediction rate, by predictor.
		- \* oobErr the out-of-bag error, by predictor.

#### Author(s)

Mark Seligman at Suiji.

# See Also

[rfTrain](#page-17-1)

# predict.arbTrain 7

#### Examples

```
## Not run:
 # Regression example:
 nRow <- 5000
 x <- data.frame(replicate(6, rnorm(nRow)))
 y \le - with(x, X1^2 + \sin(X2) + X3 \times X4) # courtesy of S. Welling.
 pf <- preformat(x)
 sp <- presample(y)
 rb <- arbTrain(pf, sp, y)
 # Performs separate prediction on new data:
 xx <- data.frame(replace(6, rnorm(nRow)))
 pred <- predict(rb, xx)
 yPred <- pred$yPred
 rb <- Rborist(x,y)
 # Performs separate prediction on new data:
 xx <- data.frame(replacate(6, rnorm(nRow)))
 pred <- predict(rb, xx)
 yPred <- pred$yPred
 # As above, but also records final indices of each tree walk:
 #
 pred <- predict(rb, xx, indexing=TRUE)
 print(pred$indices[c(1:2), ])
 # As above, but predicts over \code{newdata} with unobserved values.
 # In the case of numerical data, only missing values are considered
 # unobserved. Missing values are encoded as \code{NaN}, which are
 # incomparable, precipitating \code{false} on every test. Prediction
 # therefore takes the \code{false} branch when encountering missing
 # values:
 #
 xxMissing <- xx
 xxMissing[6, c(15, 32, 87, 101)] <- NA
 pred <- predict(rb, xxMissing)
 # As above, but returns a nonterminal score upon encountering
 # unobserved values. Neither the true nor the false branch from the
 # testing node is taken. Instead, the score returned is derived
 # from all leaf nodes (terminals) reached by the testing
 # (nonterminal) node.
  #
 pred <- predict(rb, xxMissing, trapUnobserved = TRUE)
 # Performs separate prediction, using original response as test
```

```
# vector:
pred <- predict(rb, xx, y)
mse <- pred$mse
rsq <- pred$rsq
# Performs separate prediction with (default) quantiles:
pred <- predict(rb, xx, quantiles="TRUE")
qPred <- pred$qPred
# Performs separate prediction with deciles:
pred \leq predict(rb, xx, quantVec = seq(0.1, 1.0, by = 0.10))
qPred <- pred$qPred
# Classification examples:
data(iris)
rb <- Rborist(iris[-5], iris[5])
# Generic prediction using training set.
# Census as (default) votes:
pred <- predict(rb, iris[-5])
yPred <- pred$yPred
census <- pred$census
# Using the \code{keyedFrame} option allows the columns of
# \code{newdata} to appear in arbitrary order, so long as the
# columns present during training appear as a subset:
#
pred <- predict(rb, iris[c(2, 4, 3, 1)], keyedFrame=TRUE)
# As above, but validation census to report class probabilities:
pred <- predict(rb, iris[-5], ctgCensus="prob")
prob <- pred$prob
# As above, but with training reponse as test vector:
pred <- predict(rb, iris[-5], iris[5], ctgCensus = "prob")
prob <- pred$prob
conf <- pred$confusion
misPred <- pred$misPred
# As above, but predicts nonterminal when encountering categories
# not observed during training. That is, prediction returns a score
# derived from all terminal nodes (leaves) reached from the
# (nonterminal) testing node.
#
# In this case, "unobserved" refers to categories not present in
# the subpartition over which a splitting is performed. As training
# partitions the data into smaller and smaller regions, a given
```
#### <span id="page-8-0"></span>preformat and the set of the set of the set of the set of the set of the set of the set of the set of the set of the set of the set of the set of the set of the set of the set of the set of the set of the set of the set of

```
# category becomes less likely to appear in a region.
 #
 # More generally, unobserved data can include missing predictors as
 # well as categories appearing in \code{newdata} which were not
 # present during training.
 #
 pred <- predict(rb, trapUnobserved=TRUE)
## End(Not run)
```
preformat *Preformatting for Training with Warm Starts*

#### Description

Presorts and formats training frame into a form suitable for subsequent training by rfArb caller or rfTrain command. Wraps this form to spare unnecessary recomputation when iteratively retraining, for example, under parameter sweep.

#### Usage

```
## Default S3 method:
preformat(x,
                    verbose=FALSE,
                    ...)
```
#### Arguments

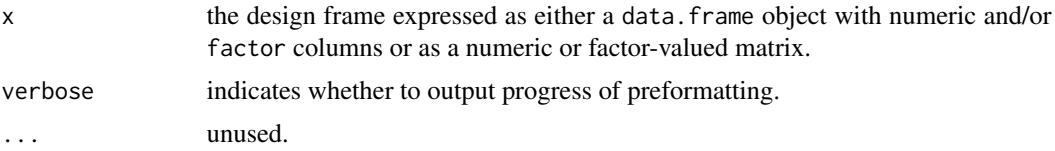

#### Value

an object of class Deframe consisting of:

- rleFrame run-length encoded representation of class RLEFrame consisting of:
	- rankedFrame run-length encoded representation of class RankedFrame consisting of:
		- \* nRow the number of observations encoded.
		- \* runVal the run-length encoded values.
		- \* runRow the corresponding row indices.
		- \* rleHeight the number of encodings, per predictor.
		- \* topIdx the accumulated end index, per predictor.
	- numRanked packed representation of sorted numerical values of class NumRanked consisting of:
- <span id="page-9-0"></span>\* numVal distinct numerical values.
- \* numHeight value offset per predictor.
- facRanked packed representation of sorted factor values of class FacRanked consisting of:
	- \* facVal distinct factor values, zero-based.
	- \* facHeight value offset per predictor.
- nRow the number of training observations.
- signature an object of type Signature consisting of:
	- predForm predictor class names.
	- level per-predictor levels, regardless whether realized.
	- factor per-predictor realized levels.
	- colNames predictor names.
	- rowNames observation names.

# Author(s)

Mark Seligman at Suiji.

#### Examples

```
## Not run:
  data(iris)
  pt <- preformat(iris[,-5])
 ppTry <- seq(0.2, 0.5, by= 0.3/10)
 nIter <- length(ppTry)
 rsq <- numeric(nIter)
  for (i in 1:nIter) {
    rb <- Rborist(pt, iris[,5], predProb=ppTry[i])
    rsq[i] = rb$validiation$rsq
  }
```
## End(Not run)

presample *Forest-wide Observation Sampling*

# Description

Observations sampled for each tree to be trained. In the case of the Random Forest algorithm, this is the bag.

# presample 11

# Usage

```
## Default S3 method:
presample(y,
                            nHoldout = 0,
                            samplingWeight = numeric(0),
                            nSamp = 0,nRep = 500,
                            widthRep1 = TRUE,verbose = FALSE,
                            nTree = 0,
```
...)

# Arguments

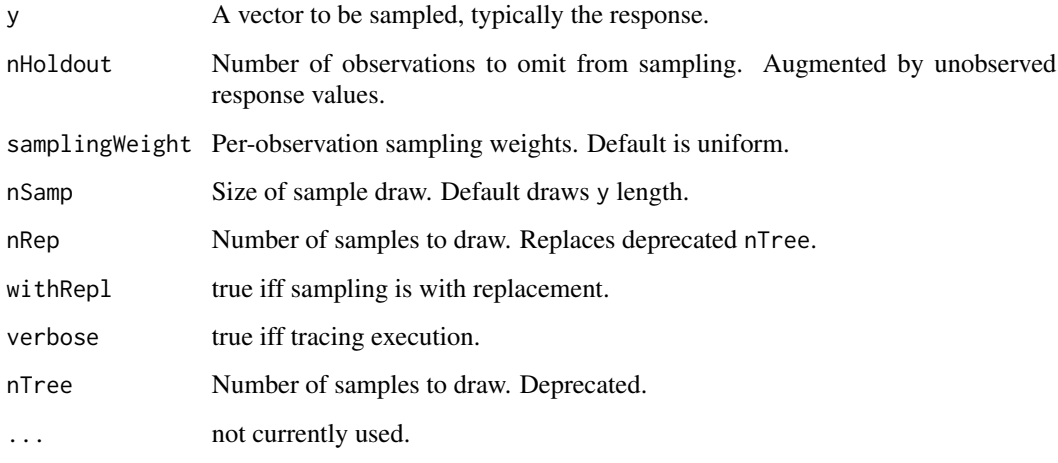

# Value

an object of class Sampler consisting of:

- yTrain the sampled vector.
- nSamp the sample sizes drawn.
- nRep the number of independent samples.
- nTree synonymous with nRep. Deprecated.
- samples a packed data structure encoding the observation index and corresponding sample count.
- hash a hashed digest of the data items.

# References

Tille, Yves. Sampling algorithms. Springer New York, 2006.

# Examples

```
## Not run:
 y <- runif(1000)
  # Samples with replacement, 500 vectors of length 1000:
 ps <- presample(y)
  # Samples, as above, with 63 observations held out:
  ps <- presample(y, nHoldout = 63)
  # Samples without replacement, 250 vectors of length 500:
  ps2 <- presample(y, nTree=250, nSamp=500, withRepl = FALSE)
```
## End(Not run)

<span id="page-11-1"></span>Rborist *Rapid Decision Tree Construction and Evaluation*

# Description

Legacy entry for accelerated implementation of the Random Forest (trademarked name) algorithm. Calls the suggested entry, rfArb.

#### Usage

```
## Default S3 method:
Rborist(x,
              y,
              ...)
```
#### Arguments

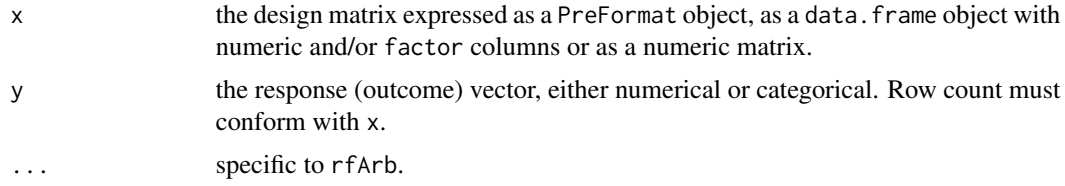

# Value

an object of class rfArb, as documented in command of the same name.

# Author(s)

Mark Seligman at Suiji.

<span id="page-11-0"></span>

#### <span id="page-12-0"></span>RboristNews 13

# Examples

```
## Not run:
 # Regression example:
 nRow <- 5000
 x <- data.frame(replicate(6, rnorm(nRow)))
 y \le - with(x, X1^2 + \sin(X2) + X3 + X4) # courtesy of S. Welling.
 # Classification example:
 data(iris)
 # Generic invocation:
 rb \leq Rborist(x, y)## End(Not run)
```
RboristNews *NEWS Displayer for Rborist*

# Description

Displays NEWS associated with Rborist releases.

# Usage

```
RboristNews()
```
# Value

None.

rfArb *Rapid Decision Tree Construction and Evaluation*

# Description

Accelerated implementation of the Random Forest (trademarked name) algorithm. Tuned for multicore and GPU hardware. Bindable with most numerical front-end languages in addtion to R. Invocation is similar to that provided by *randomForest* package.

# Usage

```
## Default S3 method:
rfArb(x,
                  y,
                autoCompress = 0.25,
                ctgCensus = "votes",
                classWeight = NULL,
                imPermute = \theta,
                indexing = FALSE,
                maxLeaf = 0,
                minInfo = 0.01,minNode = if (is.factor(y)) 2 else 3,
                nHoldout = 0,
                nLevel = 0,
                nSamp = 0,
                nThread = 0,
                nTree = 500,
                noValidate = FALSE,
                predFixed = 0,
                predProb = 0.0,predWeight = NULL,
                quantVec = NULL,
                quantiles = !is.null(quantVec),
                regMono = NULL,
                rowWeight = numeric(0),
                samplingWeight = numeric(0),
                splitQuant = NULL,
                streamline = FALSE,
                thinLeaves = streamline || (is.factor(y) && !indexing),
                trapUnobserved = FALSE,
                treeBlock = 1,
                verbose = FALSE,
                widthRep1 = TRUE,...)
```
# Arguments

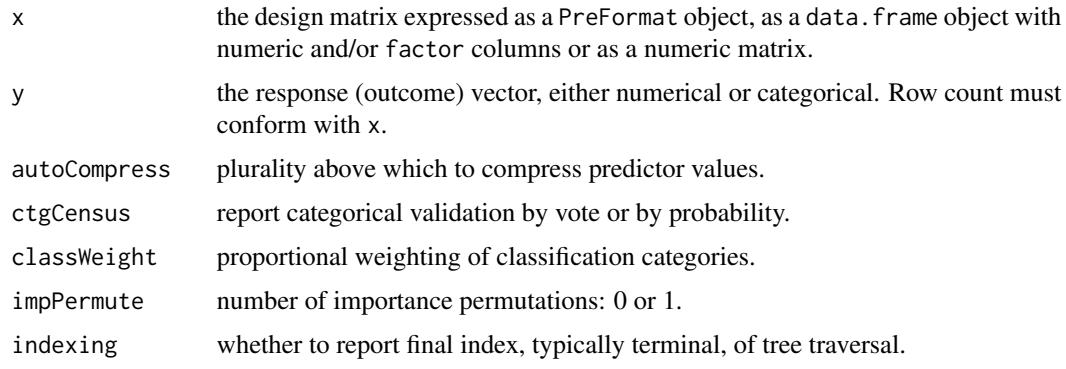

#### rfArb 15

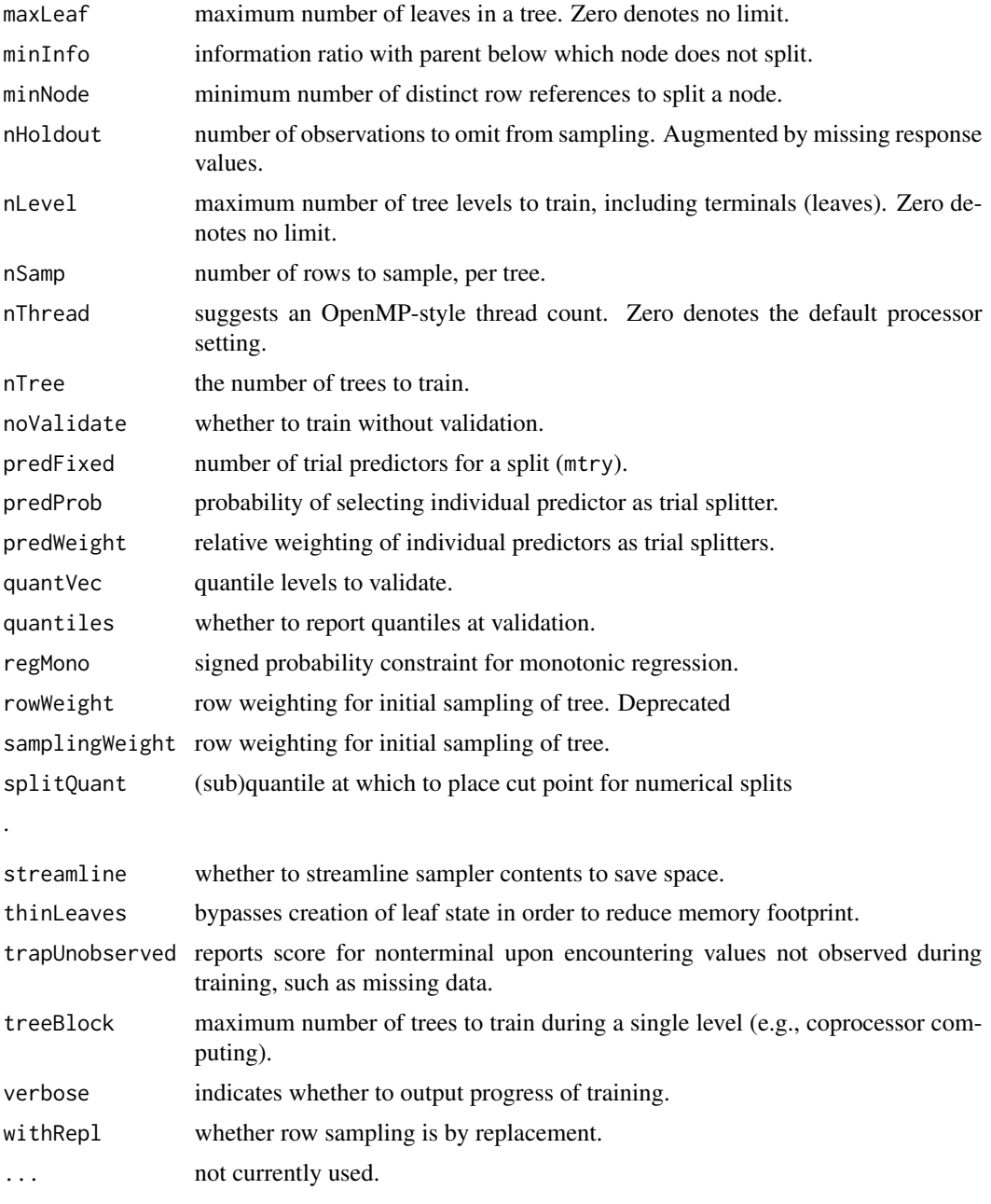

# Value

an object sharing classes arbTrain, documented with the command rfTrain, and rfArb, a supplementary collection consisting of the following items:

- sampler an object of class Sampler, as described in the documentation for the presample command, that summarizes the bagging structure.
- training a list summarizing the training task, consisting of the following fields:
- <span id="page-15-0"></span>– call the calling invocation.
- info a vector of forest-wide Gini (classification) or weighted variance (regression), by predictor.
- version the version of the Rborist package used to train.
- diag diagnostics accumulated over the training task.
- samplerHash hash value of the Sampler object used to train. Recorded for consistency of subsequent commands.
- prediction an object of class PredictReg or PredictCtg, as described by the documention for command predict.
- validation an object of class ValidReg or ValidCtg, as described by the documention for commandvalidate, if validation is requested.
- importance an object of class ImportanceReg orImportanceCtg, as described by the documention for command predict, if permutation performance has been requested.

#### Author(s)

Mark Seligman at Suiji.

#### **References**

Breiman, L. (2001) Random Forests, Machine Learning 45(1), 5-32.

### See Also

[Rborist](#page-11-1)

#### Examples

```
## Not run:
 # Regression example:
 nRow <- 5000
 x <- data.frame(replicate(6, rnorm(nRow)))
 y \le - with(x, X1^2 + \sin(X2) + X3 + X4) # courtesy of S. Welling.
 # Classification example:
 data(iris)
 # Generic invocation:
 rb \leq rfArb(x, y)# Causes 300 trees to be trained:
 rb \leq rfArb(x, y, nTree = 300)# Causes rows to be sampled without replacement:
 rb <- rfArb(x, y, withRepl=FALSE)
 # Causes validation census to report class probabilities:
```

```
rb <- rfArb(iris[-5], iris[5], ctgCensus="prob")
# Applies table-weighting to classification categories:
rb <- rfArb(iris[-5], iris[5], classWeight = "balance")
# Weights first category twice as heavily as remaining two:
rb \leq rfArb(iris[-5], iris[5], classWeight = c(2.0, 1.0, 1.0))# Does not split nodes when doing so yields less than a 2% gain in
# information over the parent node:
rb \leq rfArb(x, y, minInfo=0.02)# Does not split nodes representing fewer than 10 unique samples:
rb \leq rfArb(x, y, minNode=10)# Trains a maximum of 20 levels:
rb \leq rfArb(x, y, nLevel = 20)# Trains, but does not perform subsequent validation:
rb <- rfArb(x, y, noValidate=TRUE)
# Chooses 500 rows (with replacement) to root each tree.
rb \leq rfArb(x, y, nSamp=500)# Chooses 2 predictors as splitting candidates at each node (or
# fewer, when choices exhausted):
rb \leq rfArb(x, y, predFixed = 2)# Causes each predictor to be selected as a splitting candidate with
# distribution Bernoulli(0.3):
rb \leq rfArb(x, y, predProb = 0.3)# Causes first three predictors to be selected as splitting candidates
# twice as often as the other two:
rb <- rfArb(x, y, predWeight=c(2.0, 2.0, 2.0, 1.0, 1.0))
# Causes (default) quantiles to be computed at validation:
rb <- rfArb(x, y, quantiles=TRUE)
qPred <- rb$validation$qPred
```
# Causes specfied quantiles (deciles) to be computed at validation:

#### <span id="page-17-0"></span>18 rfTrain

```
rb \leq rfArb(x, y, quantVec = seq(0.1, 1.0, by = 0.10))qPred <- rb$validation$qPred
 # Constrains modelled response to be increasing with respect to X1
 # and decreasing with respect to X5.
 rb \leq rfArb(x, y, regMonocc(1.0, 0, 0, 0, -1.0, 0))# Causes rows to be sampled with random weighting:
 rb <- rfArb(x, y, samplingWeight=runif(nRow))
 # Suppresses creation of detailed leaf information needed for
 # quantile prediction and external tools.
 rb \leq rfArb(x, y, thinLeaves = TRUE)# Directs prediction to take a random branch on encountering
 # values not observed during training, such as NA or an
 # unrecognized category.
 predict(rb, trapUnobserved = FALSE)
 # Directs prediction to silently trap unobserved values, reporting a
 # score associated with the current nonterminal tree node.
 predict(rb, trapUnobserved = TRUE)
 # Sets splitting position for predictor 0 to far left and predictor
 # 1 to far right, others to default (median) position.
 spq \leq rep(0.5, ncol(x))
 spq[0] < -0.0spq[1] < -1.0rb \leq rfArb(x, y, splitQuant = spq)## End(Not run)
```
<span id="page-17-1"></span>rfTrain *Rapid Decision Tree Training*

#### Description

Accelerated training using the Random Forest (trademarked name) algorithm. Tuned for multicore and GPU hardware. Bindable with most numerical front-end languages in addtion to R.

#### Usage

## Default S3 method: rfTrain(preFormat,

#### rfTrain 19

```
sampler,
 y,
autoCompress = 0.25,
ctgCensus = "votes",
classWeight = NULL,
maxLeaf = 0,minInfo = 0.01,minNode = if (is.factor(y)) 2 else 3,
nLevel = 0,
nThread = 0,
predFixed = 0,
predProb = 0.0,predWeight = NULL,
regMono = NULL,
splitQuant = NULL,
thinLeaves = FALSE,
treeBlock = 1,
verbose = FALSE,
...)
```
# Arguments

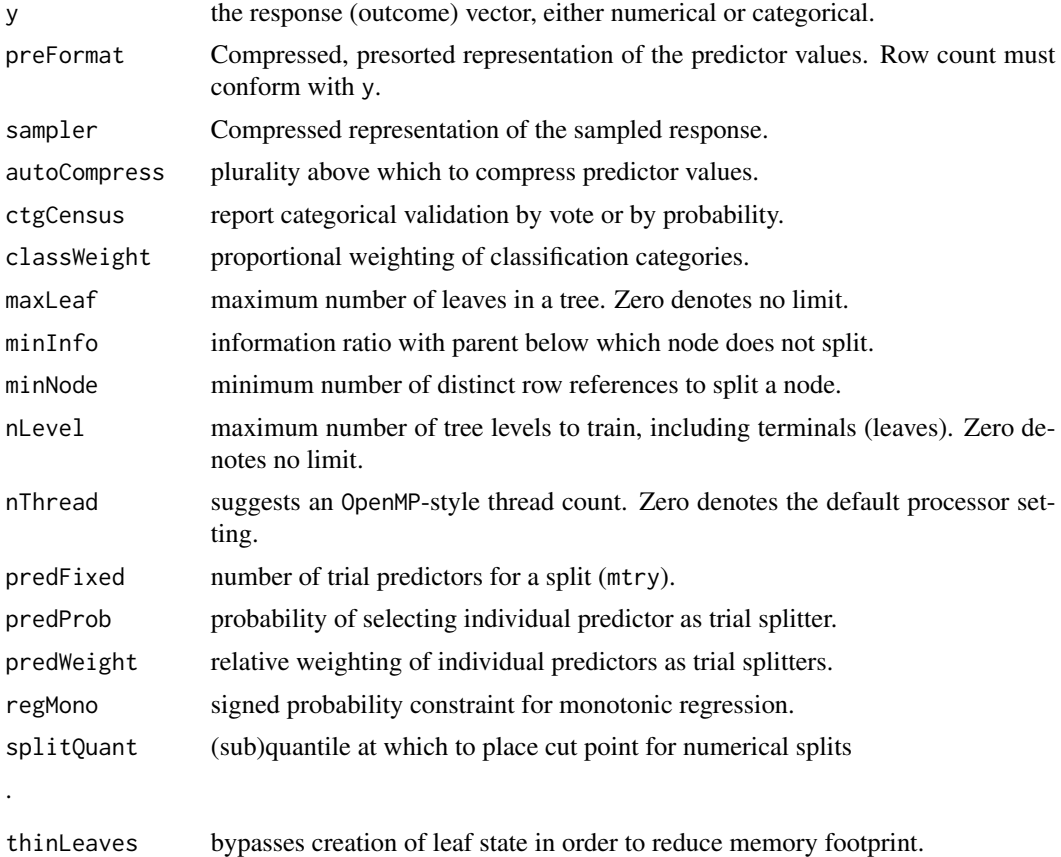

<span id="page-19-0"></span>20 contract the contract of the contract of the contract of the contract of the contract of the contract of the contract of the contract of the contract of the contract of the contract of the contract of the contract of th

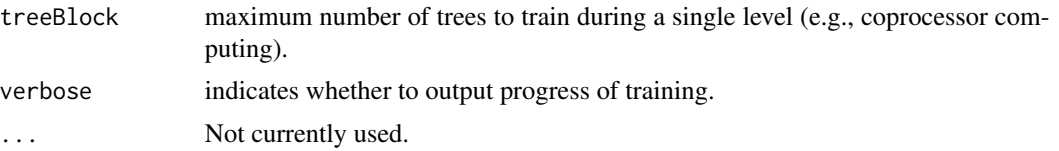

# Value

an object of class arbTrain, containing:

- version the version of the Rborist package used to train.
- samplerHash hash value of the Sampler object used to train. Recorded for consistency of subsequent commands.
- predInfo a vector of forest-wide Gini (classification) or weighted variance (regression), by predictor.
- predMap a vector of integers mapping internal to front-end predictor indices.
- forest an object of class Forest containing:
	- nTree the number of trees trained.
	- node an object of class Node consisting of:
		- \* treeNode forest-wide vector of packed node representations.
		- \* extent per-tree node counts.
		- \* scores numeric vector of scores, for all terminals and nonterminals.
		- \* factor an object of class Factor consisting of:
			- · facSplit forest-wide vector of packed factor bits.
			- · extent per-tree extent of factor bits.
			- · observed forest-wide vector of observed factor bits.
	- Leaf an object of class Leaf containing:
		- \* extent forest-wide vector of leaf populations, i.e., counts of unique samples.
		- \* index forest-wide vector of sample indices.
- diag diagnostics accumulated over the training task.

#### Author(s)

Mark Seligman at Suiji.

#### See Also

[Rborist](#page-11-1)

#### Examples

```
## Not run:
 # Regression example:
 nRow <- 5000
 x <- data.frame(replicate(6, rnorm(nRow)))
 y \le - with(x, X1^2 + \sin(X2) + X3 + X4) # courtesy of S. Welling.
```
#### rfTrain 21

```
# Classification example:
data(iris)
# Generic invocation:
rt <- rfTrain(y)
# Causes 300 trees to be trained:
rt \leq- rfTrain(y, nTree = 300)
# Causes validation census to report class probabilities:
rt <- rfTrain(iris[-5], iris[5], ctgCensus="prob")
# Applies table-weighting to classification categories:
rt <- rfTrain(iris[-5], iris[5], classWeight = "balance")
# Weights first category twice as heavily as remaining two:
rt <- rfTrain(iris[-5], iris[5], classWeight = c(2.0, 1.0, 1.0))
# Does not split nodes when doing so yields less than a 2% gain in
# information over the parent node:
rt <- rfTrain(y, preFormat, sampler, minInfo=0.02)
# Does not split nodes representing fewer than 10 unique samples:
rt <- rfTrain(y, preFormat, sampler, minNode=10)
# Trains a maximum of 20 levels:
rt <- rfTrain(y, preFormat, sampler, nLevel = 20)
# Trains, but does not perform subsequent validation:
rt <- rfTrain(y, preFormat, sampler, noValidate=TRUE)
# Chooses 500 rows (with replacement) to root each tree.
rt <- rfTrain(y, preFormat, sampler, nSamp=500)
# Chooses 2 predictors as splitting candidates at each node (or
# fewer, when choices exhausted):
rt <- rfTrain(y, preFormat, sampler, predFixed = 2)
# Causes each predictor to be selected as a splitting candidate with
# distribution Bernoulli(0.3):
rt <- rfTrain(y, preFormat, sampler, predProb = 0.3)
```

```
# Causes first three predictors to be selected as splitting candidates
 # twice as often as the other two:
 rt <- rfTrain(y, preFormat, sampler, predWeight=c(2.0, 2.0, 2.0, 1.0, 1.0))
 # Constrains modelled response to be increasing with respect to X1
 # and decreasing with respect to X5.
 rt \le rfTrain(x, y, preFormat, sampler, regMono=c(1.0, 0, 0, 0, -1.0, 0))
 # Suppresses creation of detailed leaf information needed for
 # quantile prediction and external tools.
 rt <- rfTrain(y, preFormat, sampler, thinLeaves = TRUE)
 spq \leq rep(0.5, ncol(x))
 spq[0] <- 0.0
 spq[1] <- 1.0
 rt <- rfTrain(y, preFormat, sampler, splitQuant = spq)
## End(Not run)
```
Streamline.rfArb *Reducing Memory Footprint of Trained Decision Forest*

# Description

Clears fields deemed no longer useful.

# Usage

```
## S3 method for class 'rfArb'
Streamline(arbOut)
```
#### Arguments

arbOut Trained forest object of class rfArb.

#### Value

an object of class rfArb with sample data cleared.

#### Author(s)

Mark Seligman at Suiji.

#### <span id="page-22-0"></span>validate 23

# Examples

```
## Not run:
   ## Trains.
   rs <- Rborist(x, y)
    ...
   ## Replaces trained object with streamlined copy.
   rs <- Streamline(rs)
## End(Not run)
```

```
validate Separate Validation of Trained Decision Forest
```
# Description

Permits trained decision forest to be validated separately from training.

# Usage

```
## Default S3 method:
validate(train, sampler, preFormat = NULL, ctgCensus
= "votes", impPermute = 0, quantVec = NULL, quantiles =
!is.null(quantVec), indexing = FALSE, trapUnobserved = FALSE, nThread = 0, verbose =
FALSE, ...)
```
# Arguments

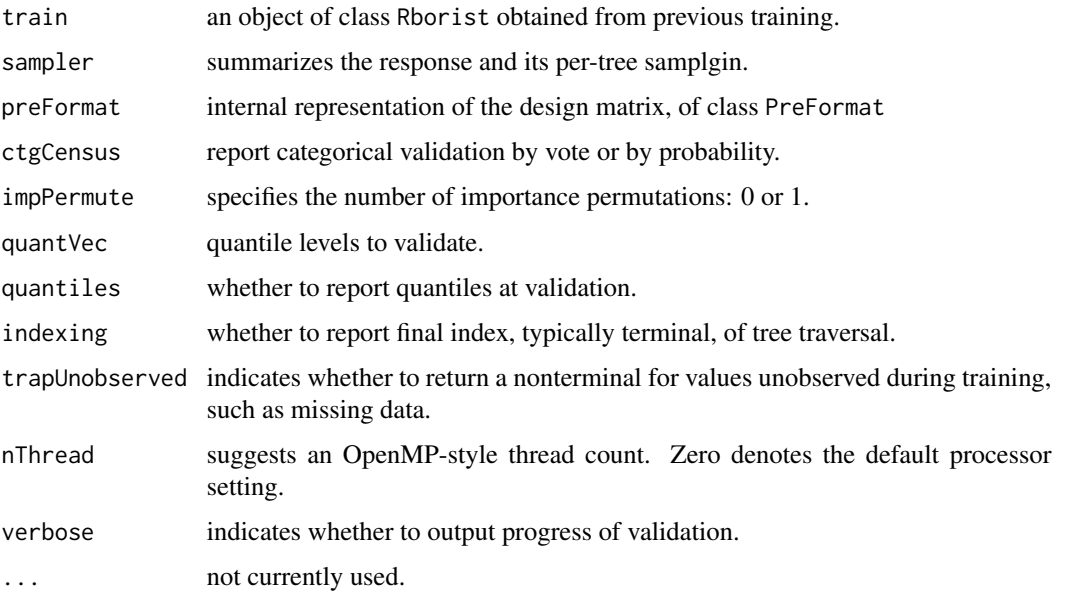

# Value

either of two pairs of objects:

- SummaryReg summarizing regression, as documented with the command predict.arbTrain.
- validation an object of class ValidReg consisting of:
	- mse the mean-square error of the estimate.
	- rsq the r-squared statistic of the estimate.
	- mae the mean absolute error of the estimate.
- SummaryCtg summarizing classification, as documented with the command predict.arbTrain.
- validation an object of class ValidCtg consisting of:
	- confusion the confusion matrix.
	- misprediction the misprediction rate.
	- oobError the out-of-bag error.

#### Author(s)

Mark Seligman at Suiji.

# Examples

```
## Not run:
   ## Trains without validation.
   rb <- Rborist(x, y, novalidate=TRUE)
    ...
   ## Delayed validation using a preformatted object.
   pf <- preformat(x)
   v <- validate(pf, rb, y)
```
## End(Not run)

# <span id="page-24-0"></span>Index

∗ bagging presample, [10](#page-9-0) ∗ decision forest simplification Streamline.rfArb, [22](#page-21-0) ∗ decision tree validation validate, [23](#page-22-0) ∗ decision trees expandfe, [2](#page-1-0) Export, [3](#page-2-0) preformat, [9](#page-8-0) Rborist, [12](#page-11-0) rfArb, [13](#page-12-0) rfTrain, [18](#page-17-0) expandfe, [2](#page-1-0) Export, [3](#page-2-0) forestWeight, [3](#page-2-0) predict.arbTrain, [5](#page-4-0) preformat, [9](#page-8-0) presample, [10](#page-9-0) Rborist, *[4](#page-3-0)*, [12,](#page-11-0) *[16](#page-15-0)*, *[20](#page-19-0)* RboristNews, [13](#page-12-0) rfArb, [13](#page-12-0) rfTrain, *[6](#page-5-0)*, [18](#page-17-0) Streamline *(*Streamline.rfArb*)*, [22](#page-21-0) Streamline.rfArb, [22](#page-21-0) validate, [23](#page-22-0)